# SUBMITTAL123

**Overview Brochure** 

www.submittal123.com sales@submittal123.com 877 948 4123

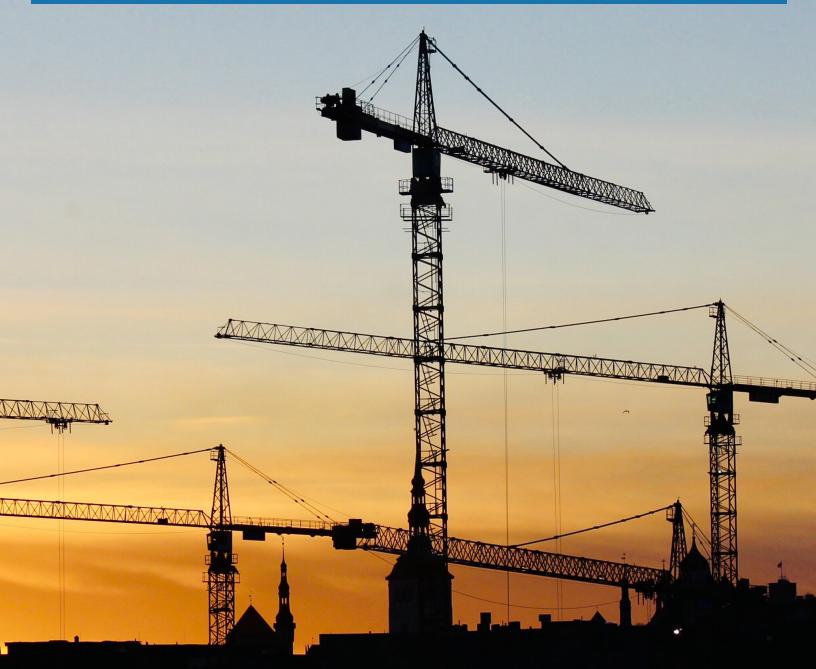

# YOU & SUBMITTAL 123

# **PARTNERSHIP**

Submittal123™ is excited to partner with you to bring our submittal service to your office! Our online submittal-package service allows you to quickly upload your quote, assign the appropriate submittal sheet to each line, and output a single PDF document for printing, marking up, or emailing to your client.

This brochure is to help you quickly get acquainted with our system as well as the steps necessary to take advantage of this partnership. We look forward to working with each of you!

Ryan Eagy CEO / Principal

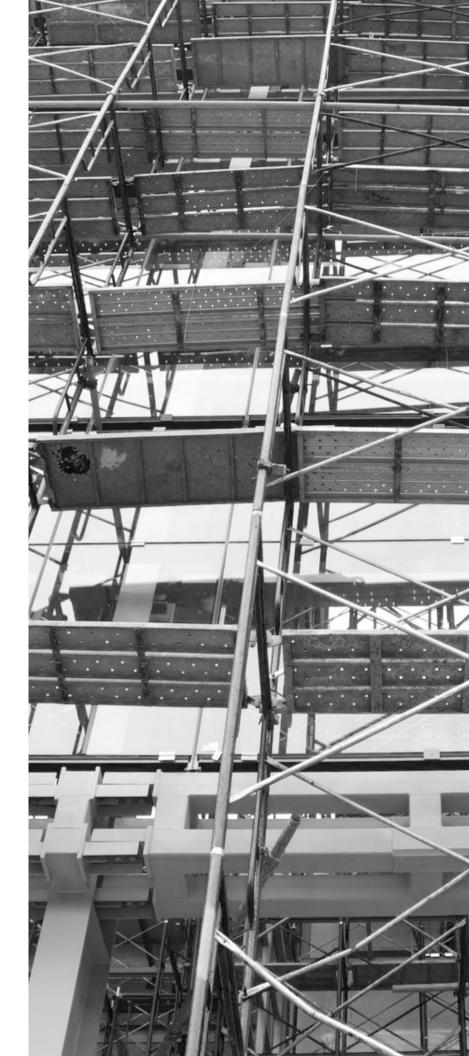

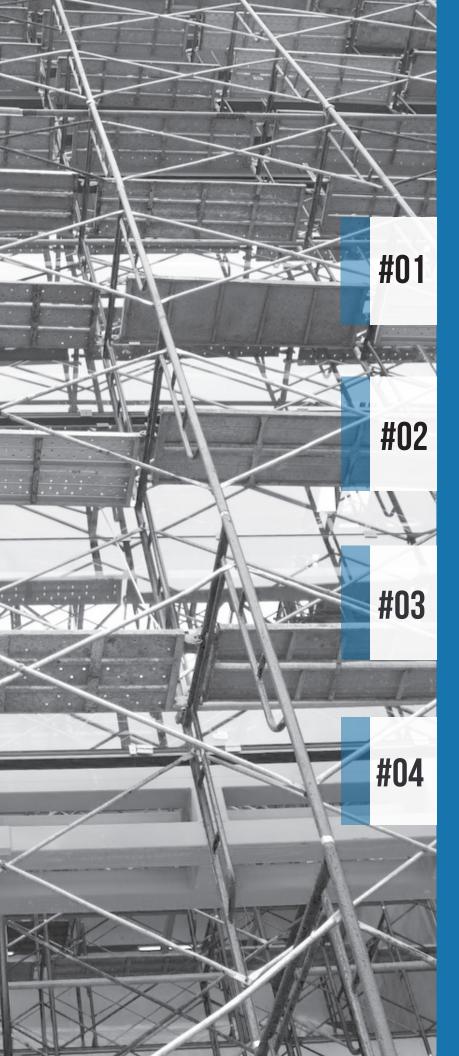

### How does it work? We're glad you asked!

#### Login

Each user in your office can have their own login to use our system. Use any browser to login at http://my.submittal123.com

#### **Upload Quote**

There are multiple upload options available to import your quote straight into our system, creating custom stamps for each document.

#### **Associate Documents**

Easily search to find the correct document or use our "Suggest" and "Remember" features to speed up package creation.

#### Create Package

Output the final package as a single PDF file, and log back in at any time to review, change, or rebuild the package.

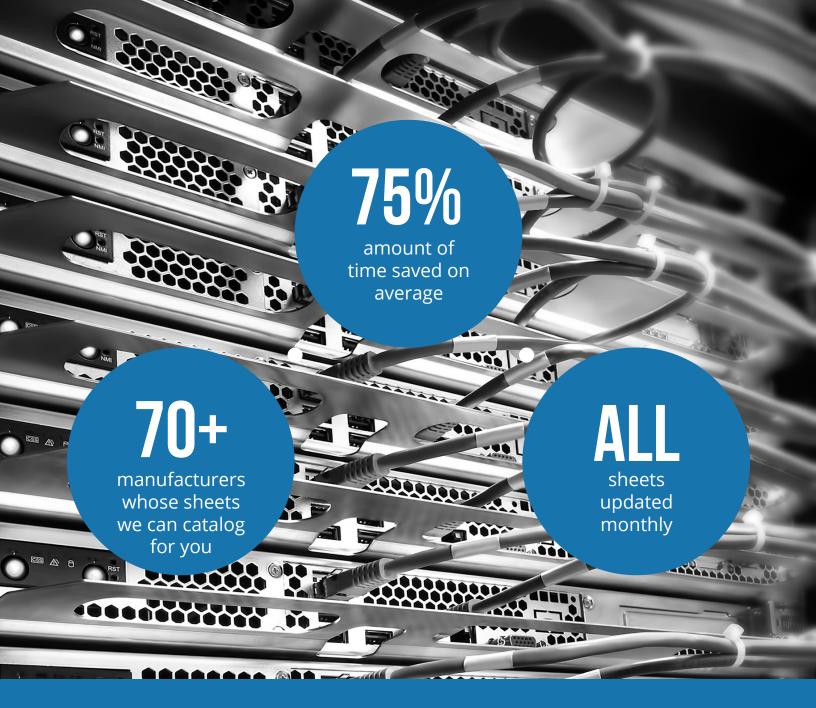

To make the system even more useful, Submittal123™ will automatically catalog 70+ different manufacturers' sheets so you can have them immediately at your fingertips.

No more searching all over the web or navigating difficult sites to find the sheet you need. Simply login to Submittal123™ and they will be ready for you to use, and updated monthly to ensure you

have the most up-todate version. Need to include a sheet in your package we don't have in the system? **No problem!** You can always upload and store any sheet for future use!

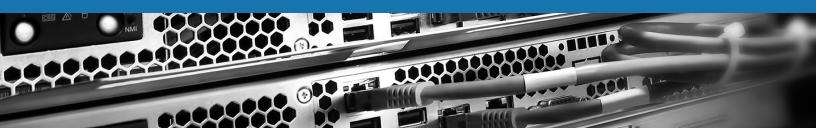

#### Ready to sign up?!

To begin the setup process, complete the following pages and return them to the sales person you have been working with or directly to our sales team at sales@submittal123.com.

We will then begin the coordination process with your office to get your account setup, get you the appropriate training information, and begin saving you time and simplifying your submittal packages!

As you fill out the Auto Cataloging list please remember a couple of points: First, be sure to list out separate brands as separate lines...if we can combine them we will, but most often distinct brands need to be distinct 'manufacturers' in our system for search reasons. Also, not all manfuacturers have documents or sites that can be cataloged - all lines will be evaluated and accepted solely at the discretion of Submittal123. We will return an Auto Catalog Evaluation to your office prior to setting up your account. You can always adjust your cataloged lines and add or remove them as necessary (within reason!).

If you have any questions regarding the setup information please don't hesitate to contact us!

We look forward to working wiith your group!

(Custom options available, please enquire if you are interested.)

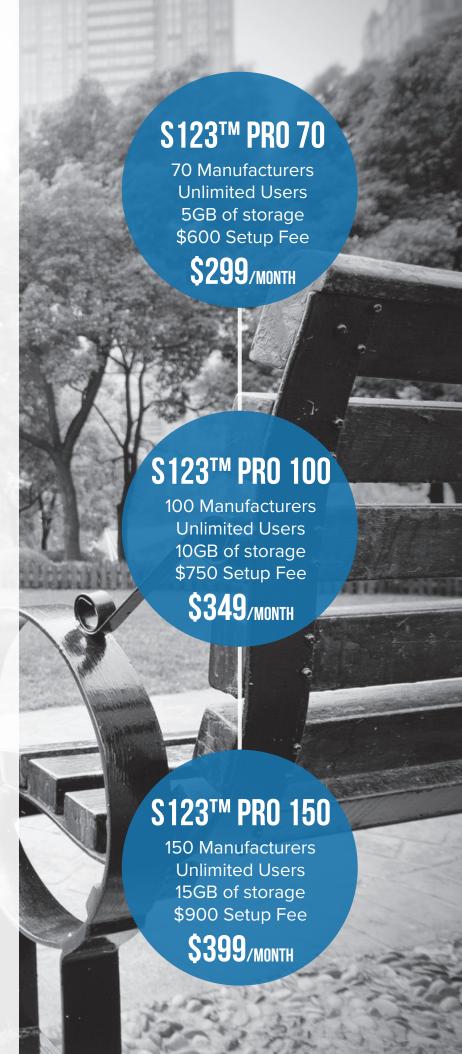

#### 30 Day Trial - Client Info

Thank you for your interest in our Submittal123 service!

To get started with your **free 30 day** trial we need to get some additional information from you and your company. If you run into any questions as you fill this out, feel free to contact our sales or support department. Thanks again for checking us out!

| Company Information |              |           |
|---------------------|--------------|-----------|
| Company Name:       |              |           |
| Company Address:    |              |           |
|                     |              |           |
|                     |              |           |
|                     |              |           |
| Company Phone:      |              |           |
| Company Website:    |              |           |
| Company Type:       | Manufacturer | Architect |
|                     | Sales (Rep)  | Engineer  |
|                     | Distributor  | Other:    |
|                     | Contractor   |           |
|                     |              |           |
| Contact Name:       |              |           |
|                     |              |           |
| Contact Email:      |              |           |
| Contact Phone:      |              |           |
|                     |              |           |

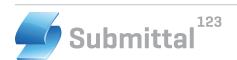

#### Auto-Cataloging Service ! GYh d

Our standard Submittal123 Auto-Cataloging Service allows you to request **up to 70** manufacturers' sites and PDF submittal sheets to be downloaded once-a-month for use and access through your Submittal123 account.

To qualify to use our Submittal123 Auto-Cataloging Service you must verify that you have the correct permissions/authority to utilize each manufacturers' copyrighted submittal information. This permission may be from a contract (representation contract, distribution contract, etc) between you and the manufacturer, or you may know based upon their terms for their sheets that your professional relationship with them gives you permission to use their submittal sheets in the process of specifying, selling, or otherwise. When in doubt, it is up to you to make sure you have the appropriate permissions to use their sheets in the Submittal123 system.

Each site listed below is checked for the following: proper site technology and format for access by our Auto-cataloging system, PDF submittal sheets, and appropriate content. Please let us know if you have any questions when entering this information.

| Name | Website | Permission Confirmed |
|------|---------|----------------------|
|      |         |                      |
|      |         |                      |
|      |         |                      |
|      |         |                      |
|      |         |                      |
|      |         |                      |
|      |         |                      |
|      |         |                      |
|      |         |                      |
|      |         |                      |
|      |         |                      |
|      |         |                      |
|      |         |                      |
|      |         |                      |

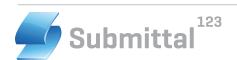

# **Auto-Cataloging Service - Setup**

| Name | Website | Permission Confirmed |
|------|---------|----------------------|
|      |         |                      |
|      |         |                      |
|      |         |                      |
|      |         |                      |
|      |         |                      |
|      |         |                      |
|      |         |                      |
|      |         |                      |
|      |         |                      |
|      |         |                      |
|      |         |                      |
|      |         |                      |
|      |         |                      |
|      |         |                      |
|      |         |                      |
|      |         |                      |
|      |         |                      |
|      |         |                      |
|      |         |                      |
|      |         |                      |
|      |         |                      |
|      |         |                      |

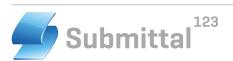

# **Auto-Cataloging Service - Setup**

| Name | Website | Permission Confirmed |
|------|---------|----------------------|
|      |         |                      |
|      |         |                      |
|      |         |                      |
|      |         |                      |
|      |         |                      |
|      |         |                      |
|      |         |                      |
|      |         |                      |
|      |         |                      |
|      |         |                      |
|      |         |                      |
|      |         |                      |
|      |         |                      |
|      |         |                      |
|      |         |                      |
|      |         |                      |
|      |         |                      |
|      |         |                      |
|      |         |                      |
|      |         |                      |
|      |         |                      |
|      |         |                      |

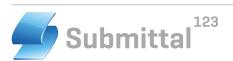

# **Auto-Cataloging Service - Setup**

| Name               | Website     | Permission Confirmed |
|--------------------|-------------|----------------------|
|                    | <u></u>     |                      |
|                    |             |                      |
|                    |             |                      |
|                    | <u> </u>    |                      |
|                    | <u> </u>    |                      |
|                    | <u></u>     |                      |
|                    |             |                      |
|                    |             |                      |
|                    | <del></del> |                      |
|                    | <del></del> |                      |
|                    |             |                      |
|                    |             |                      |
|                    |             |                      |
|                    |             |                      |
|                    |             |                      |
|                    |             |                      |
|                    |             |                      |
|                    |             |                      |
| Company Name:      |             |                      |
| Contact Signature: |             |                      |
| Contact Name:      | Date        | 5                    |

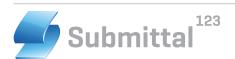